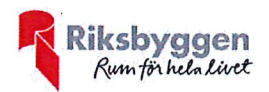

## Årsredovisning 2019-07-01 - 2020-06-30

Brf Yllevävaren nr 1 Org nr: 764500-0584

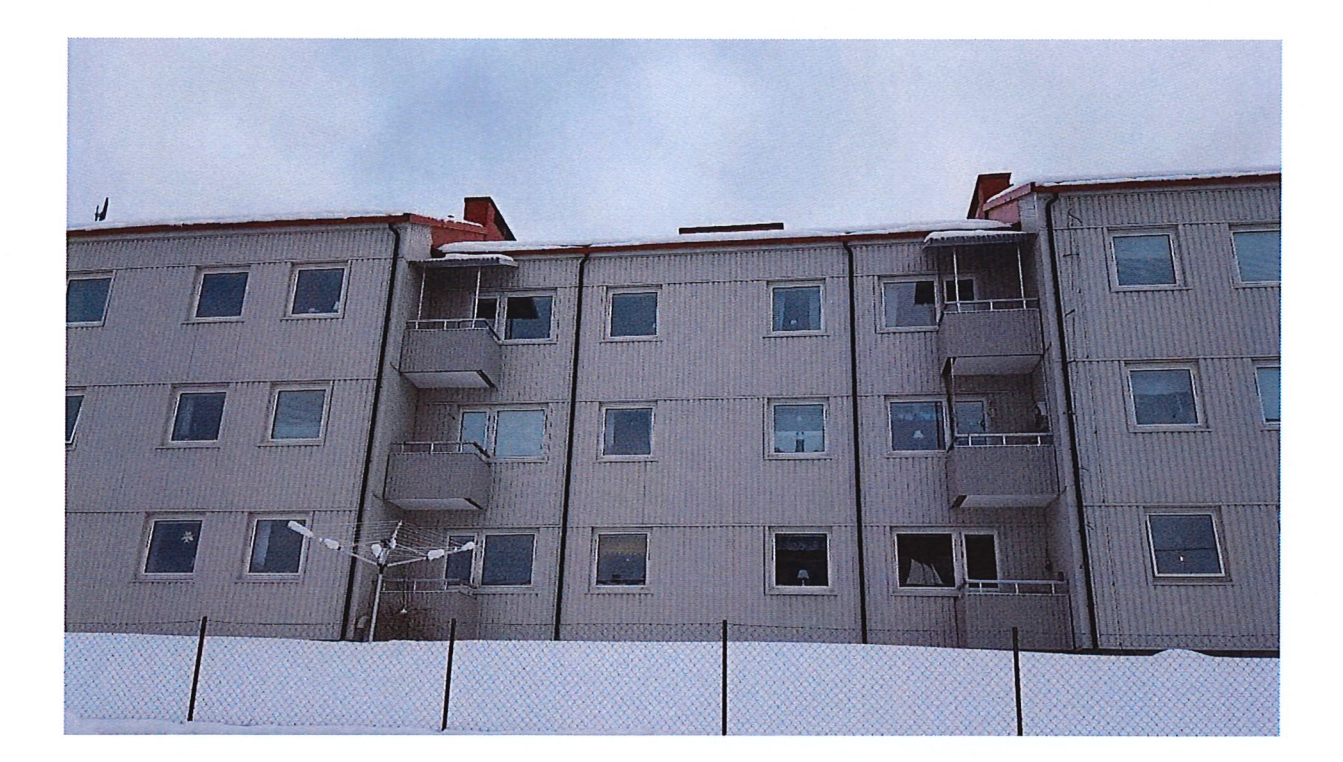

 $\mathcal{L}_{\mathcal{A}}$ 

# Innehållsförteckning

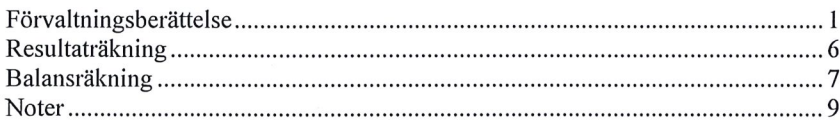

## **Bilagor<br>Att bo i BRF**

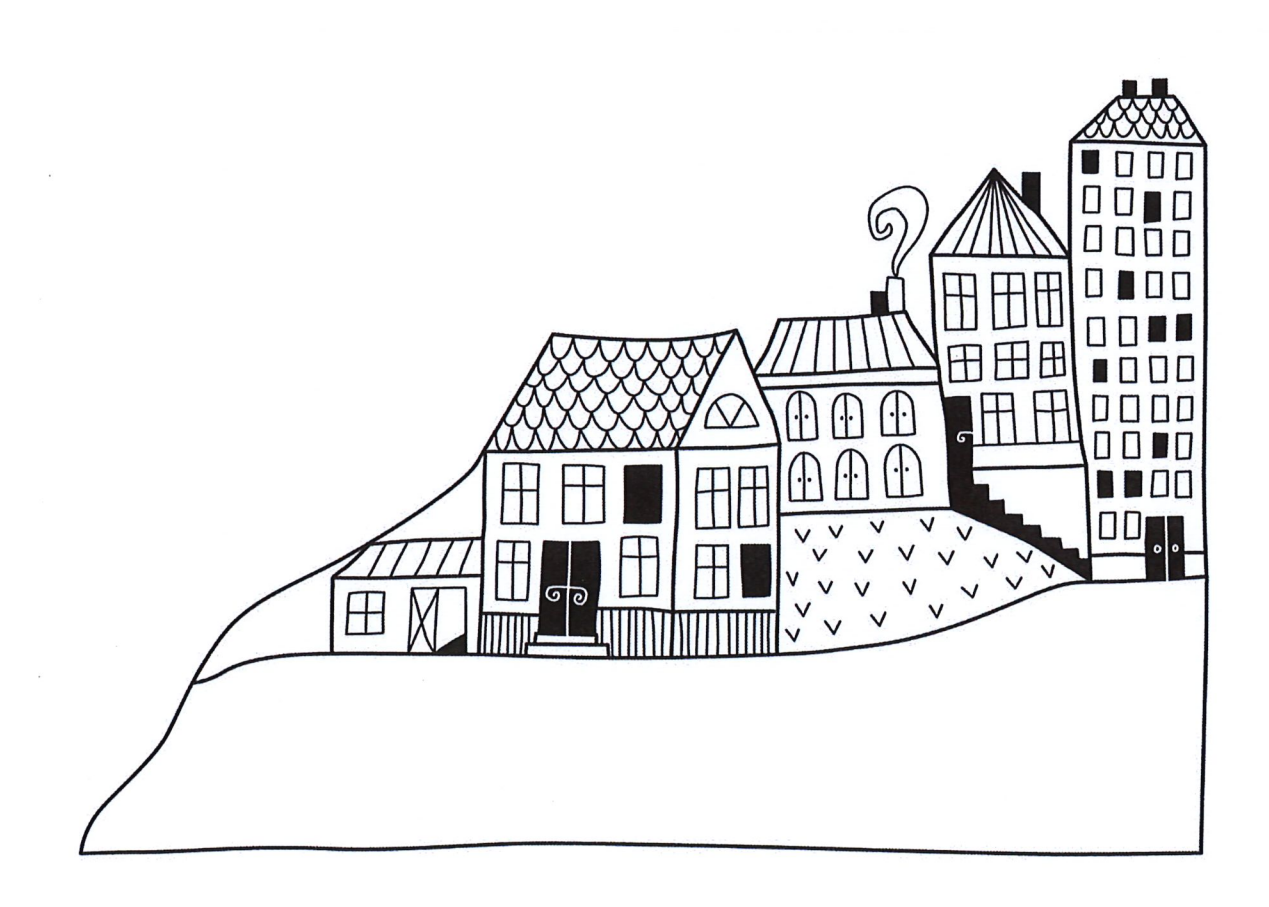

## **Förvaltningsberättelse**

Styrelsen för Brf Yllevävaren nr 1 får härmed avge årsredovisning för räkenskapsåret 2019-07-01 till 2020-06-30

Beloppen i årsredovisningen anges i hela kronor om inte annat anges.

## Verksamheten

Allmänt om verksamheten

Föreningen har till ändamål att främja medlemmarnas ekonomiska intressen genom att i föreningens hus, mot ersättning, till föreningens medlemmar upplåta bostadslägenheter för permanent boende om inte annat särskilt avtalats, och i förekommande fall lokaler, till nyttjande utan begränsning i tiden.

Föreningen är ett privatbostadsföretag enligt inkomstskattelagen (1999:1229) och utgör därmed en äkta bostadsrättsförening.

Föreningen har sitt säte i Borås kommun.

Årets resultat är lägre än föregående år p.g.a. driftskostnader pga högre underhållskostnad.

Föreningens likviditet har under året förändrats från 370% till 306%.

I resultatet ingår avskrivningar med 58 tkr, exkluderar man avskrivningarna blir resultatet -184 tkr. Avskrivningar påverkar inte föreningens likviditet.

### Fastighetsuppgifter

Föreningen äger fastigheten Nunnan 3 i Borås Stad. På fastigheten finns en byggnad med 36 lägenheter samt 1 uthyrningslokal. Byggnaden är uppförd 1949. Fastighetens adress är Torgilsgatan 10 i Borås. Nuvarande stadgar registrerades 2019-02-27.

Fastigheten är fullvärdeförsäkrad i Länsförsäkringar Älvsborg

Hemförsäkring och bostadsrättstillägg bekostas individuellt av bostadsrättsinnehavarna.

#### Lägenhetsfördelning

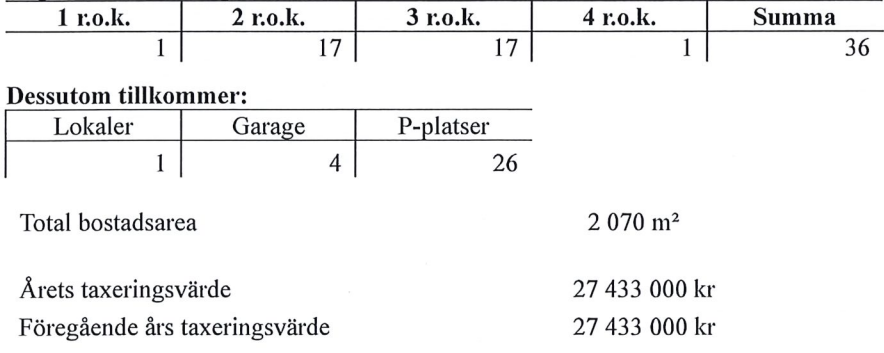

Intäkter från lokalhyror utgör ca 1,82 % av föreningens nettoomsättning.

Riksbyggen har biträtt styrelsen med föreningens förvaltning enligt tecknat avtal.

## Föreningen har ingått följande avtal

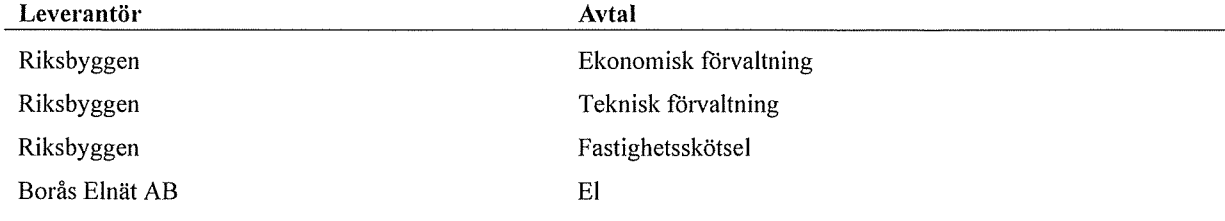

#### **Teknisk status**

Årets reparationer och underhåll: För att bevara föreningens hus i gott skick utförs löpande reparationer av uppkomna skador samt planerat underhåll av normala förslitningar. Föreningen har under verksamhetsåret utfört reparationer för 126 tkr och planerat underhåll för 467 tkr. Eventuella underhållskostnader specificeras i avsnittet "Årets utförda underhåll".

Underhållsplan: Föreningens 10-åriga underhållsplan visar på ett underhållsbehov om 5 877 tkr. Den 30-åriga underhållsplanen visar på ett underhållsbehov om 21 502 tkr och en årlig kostnad på 716 tkr (346 kr/kvm).

Underhåll utfört enligt underhållsplanen benämns som planerat underhåll. Underhåll som ej finns med i underhållsplanen benämns som löpande underhåll. Enligt anvisning från Bokföringsnämnden redovisas underhållsfonden som en del av bundet eget kapital.

### Föreningen har utfört respektive planerat att utföra nedanstående underhåll.

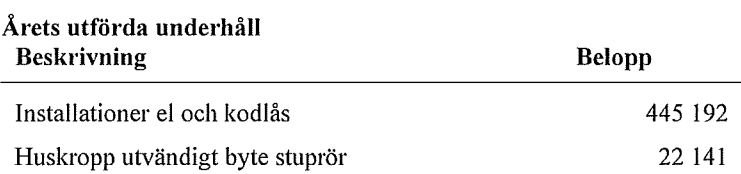

Efter senaste stämman och därpå följande konstituerande har styrelsen haft följande sammansättning

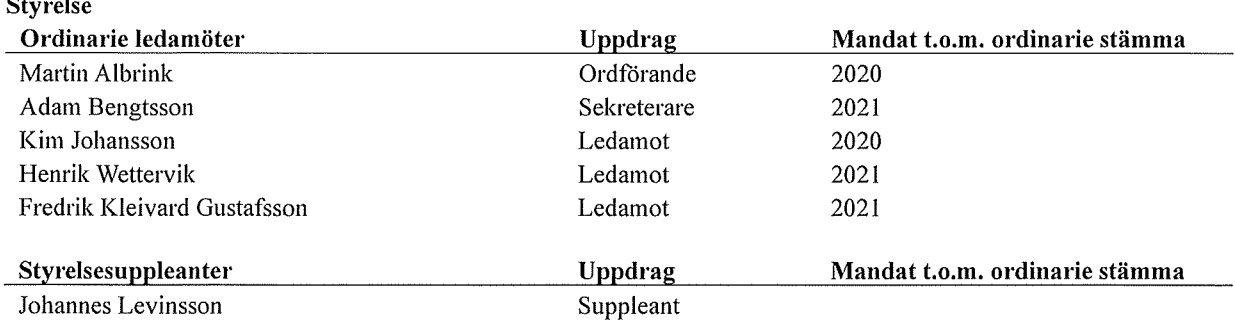

## Revisorer och övriga funktionärer

 $\sim$ ο.

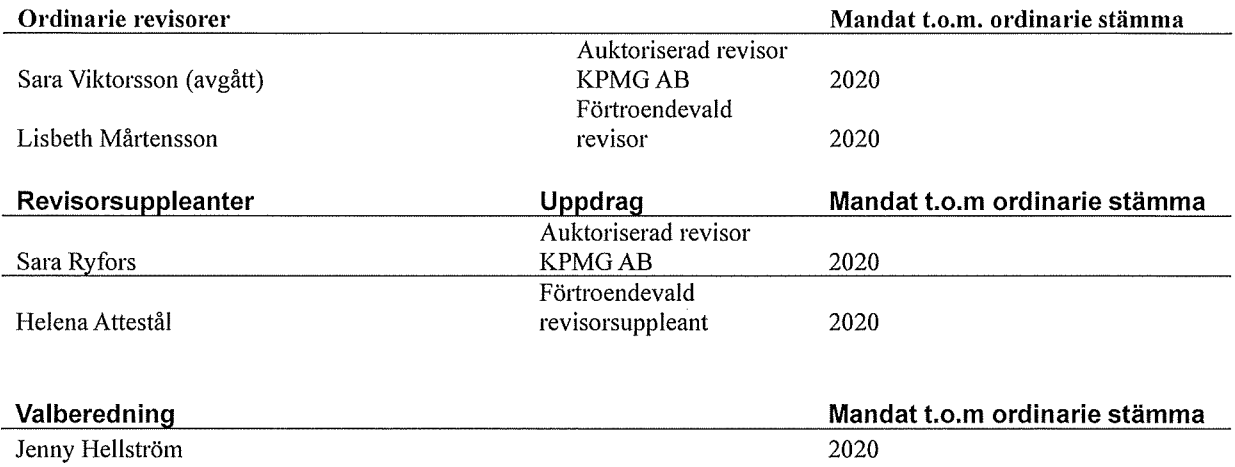

Föreningen tecknas av styrelsen. Föreningen tecknas var för sig av Martin Albrink och Fredrik Kleivard Gustafsson.

### Väsentliga händelser under räkenskapsåret

Under året har föreningen gjort större underhåll på el och belysning och satt in kodlås på entrédörrar.

Efter att ha antagit budgeten för det kommande verksamhetsåret har styrelsen beslutat om höja årsavgiften med 2 % från och med den 1/1 2021.

Årsavgiften för 2019 uppgick i genomsnitt till 568 kr/m<sup>2</sup>/år.

## **Medlemsinformation**

Vid räkenskapsårets början uppgick föreningens medlemsantal till 42 personer. Årets tillkommande medlemmar uppgår till 7 personer. Årets avgående medlemmar uppgår till 8 personer. Föreningens medlemsantal på bokslutsdagen uppgår till 41 personer.

Baserat på kontraktsdatum har under verksamhetsåret 6 överlåtelser av bostadsrätter skett (föregående år 4 st.)

## Flerårsöversikt

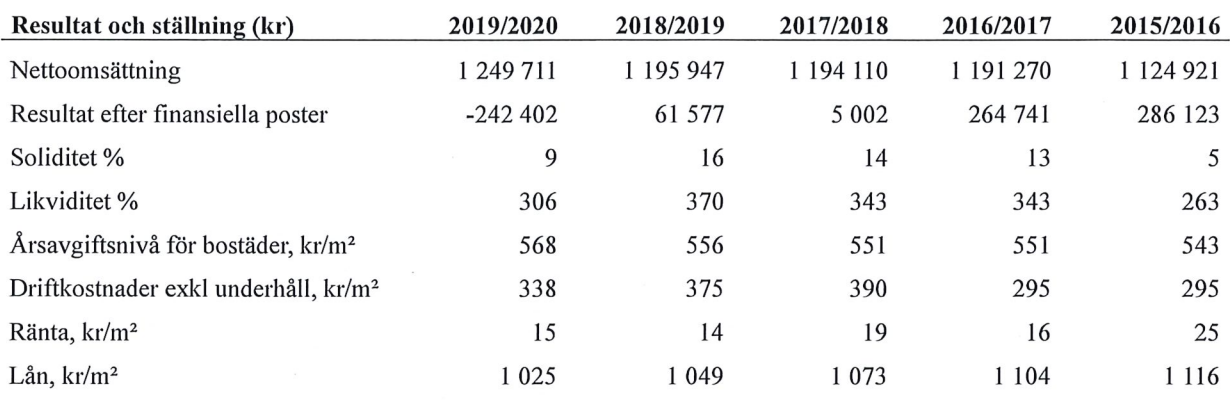

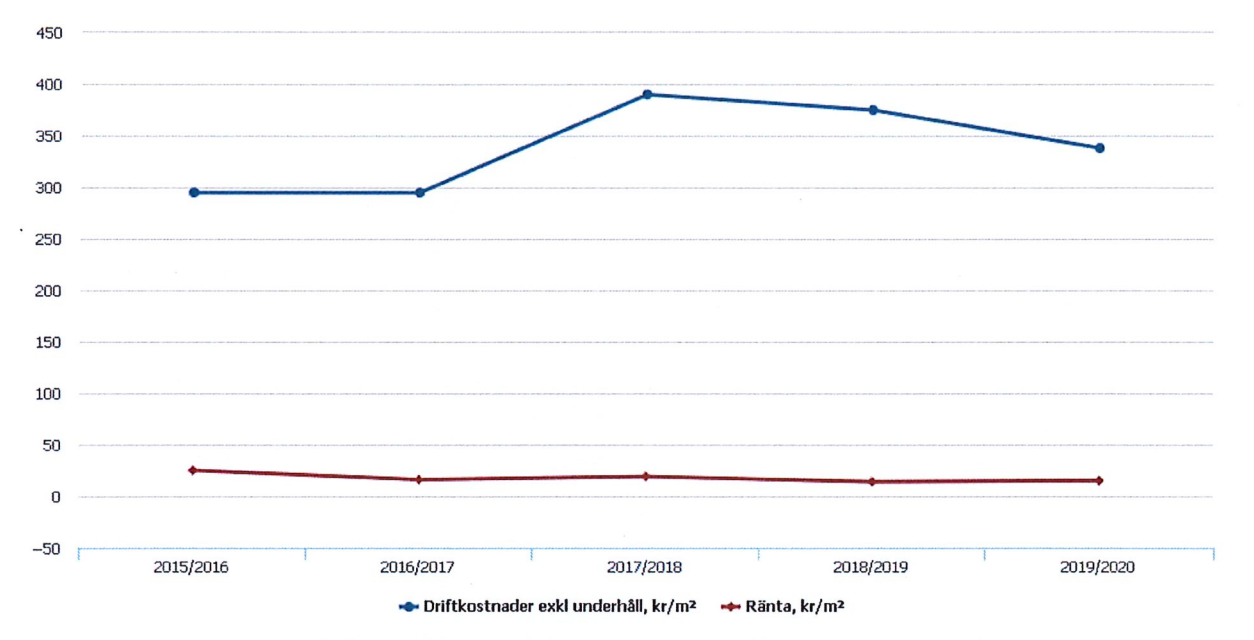

Nettoomsättning: intäkter från årsavgifter, hyresintäkter m.m. som ingår i föreningens normala verksamhet med avdrag för lämnade rabatter.

Resultat efter finansiella poster: Se resultaträkningen.

Soliditet: beräknas som eget kapital inklusive egen kapitalandel (f.n. 78 %) av obeskattade reserver i procent av balansomslutningen.

Likviditet: beskriver föreningens kortsiktiga betalningsförmåga (omsättningstillgångar/kortfristiga skulder).

## Förändringar i eget kapital

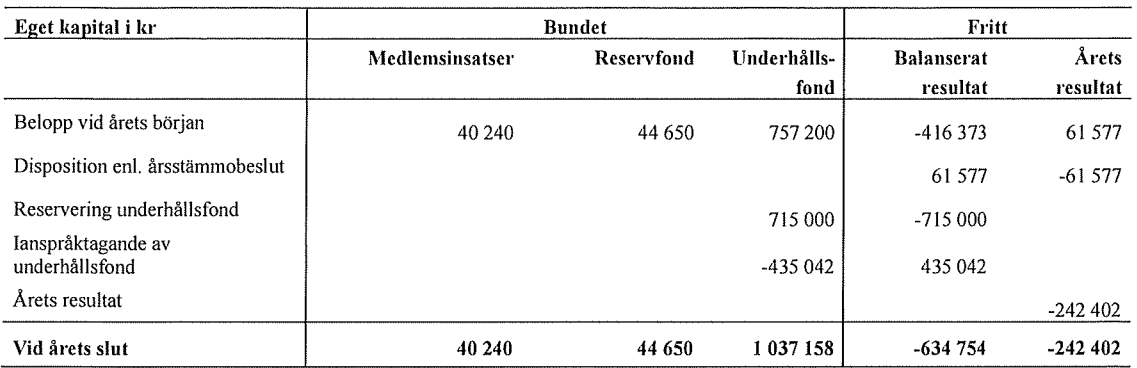

## Resultatdisposition

Till årsstämmans behandling finns följande underskott i kr

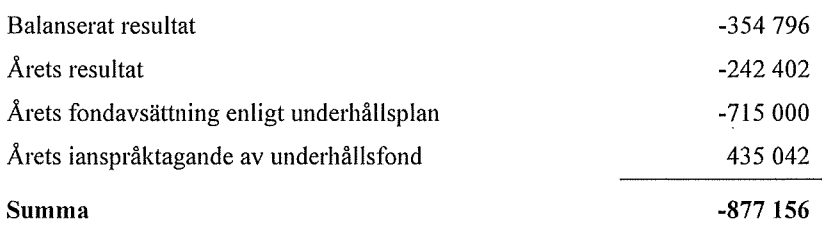

Styrelsen föreslår följande behandling av den ansamlade förlusten:

#### $-877156$ Att balansera i ny räkning i kr

Vad beträffar föreningens resultat och ställning i övrigt, hänvisas till efterföljande resultat- och balansräkning med tillhörande bokslutskommentarer.

## Resultaträkning

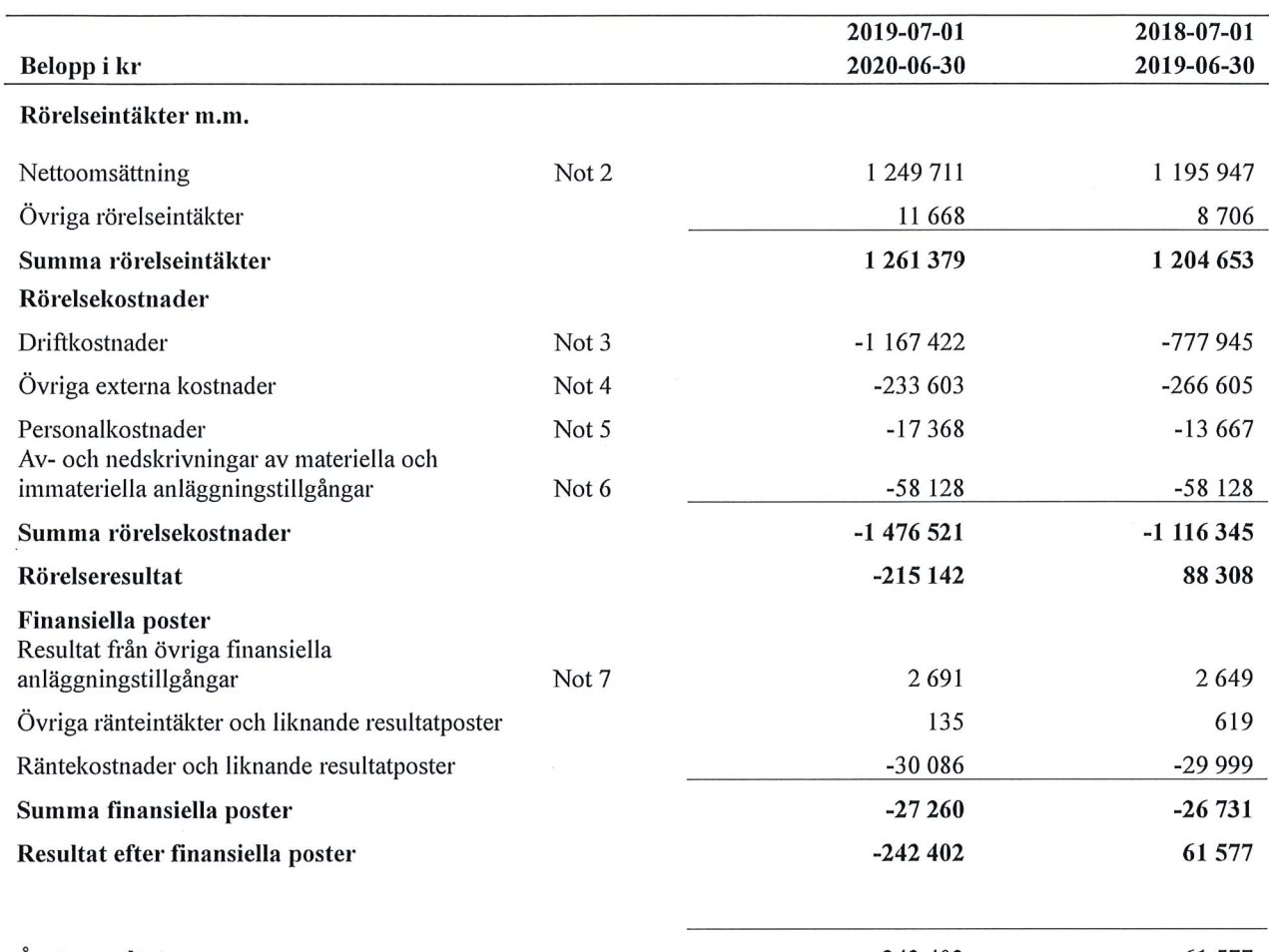

Årets resultat

 $-242402$ 

61 577

# **Balansräkning**

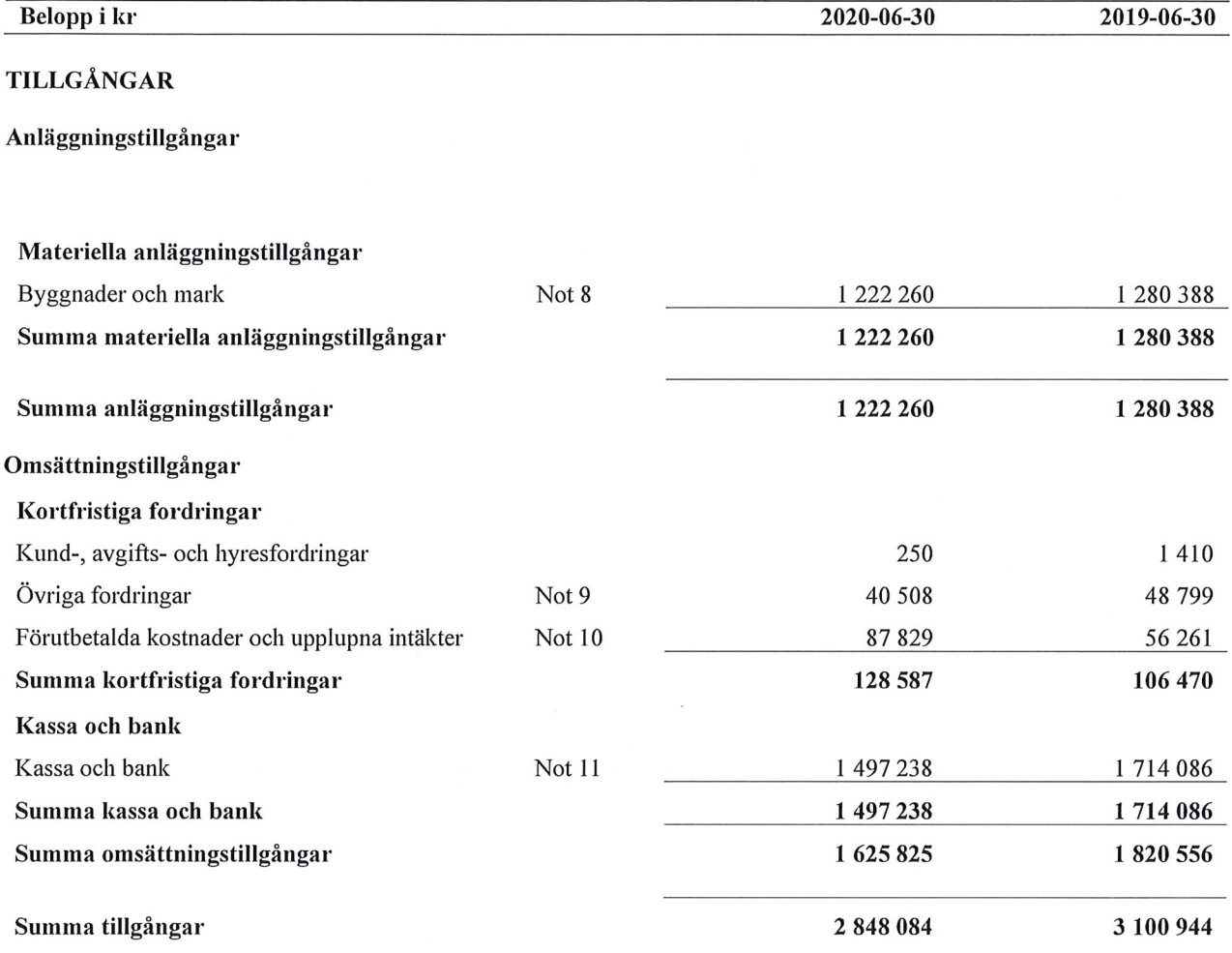

# **Balansräkning**

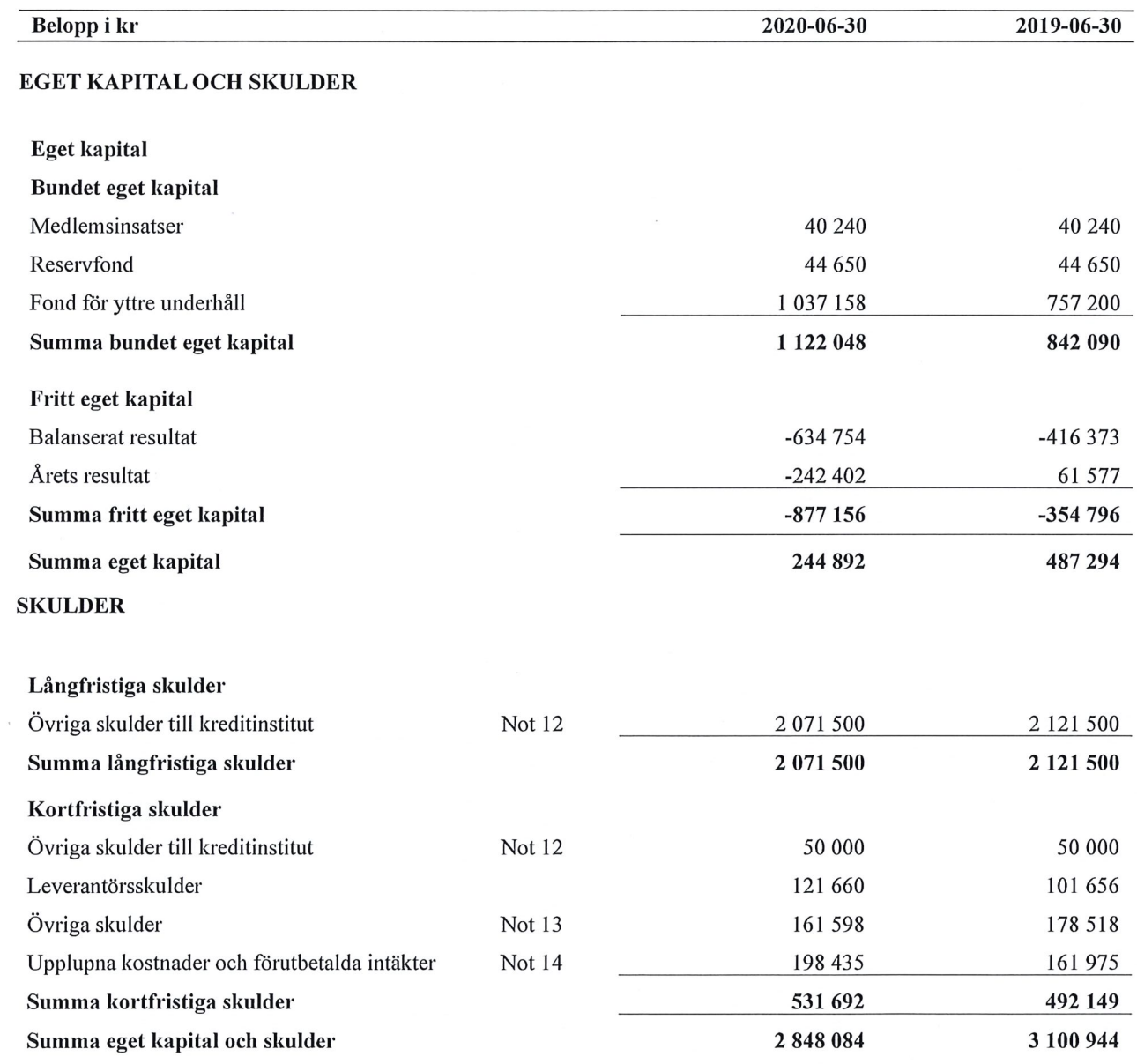

## **Noter**

### Not 1 Allmänna redovisningsprinciper

Årsredovisningen är upprättad i enlighet med årsredovisningslagen och Bokföringsnämndens allmänna råd (BFNAR 2016:10) om årsredovisning i mindre företag.

### Redovisning av intäkter

Årsavgifter och hyror aviseras i förskott men redovisas så att endast den del som belöper på räkenskapsåret redovisas som intäkter. Ränta och utdelning redovisas som en intäkt när det är sannolikt att föreningen kommer att få de ekonomiska fördelar som är förknippade med transaktionen samt att inkomsten kan beräknas på ett tillförlitligt sätt.

### Avskrivningstider för anläggningstillgångar

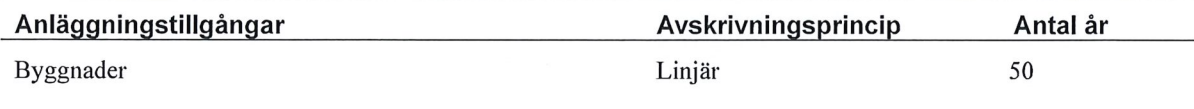

Mark är inte föremål för avskrivningar.

 $\left(\frac{1}{2} + \frac{1}{2} + \frac$ 

Beloppen i årsredovisningen anges i hela kronor om inte annat anges.

## Not 2 Nettoomsättning

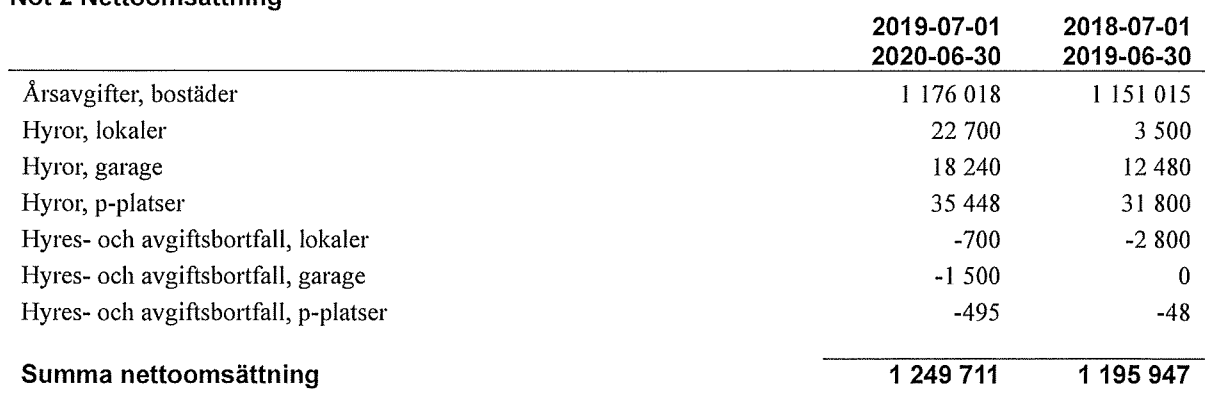

l,

## Not 3 Driftkostnader

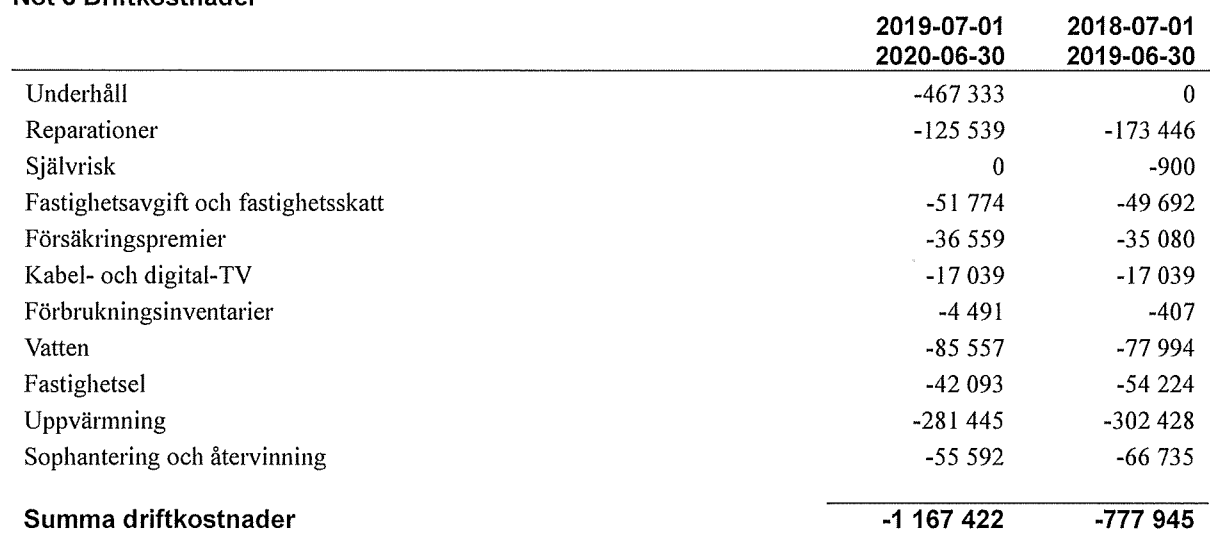

## Not 4 Övriga externa kostnader

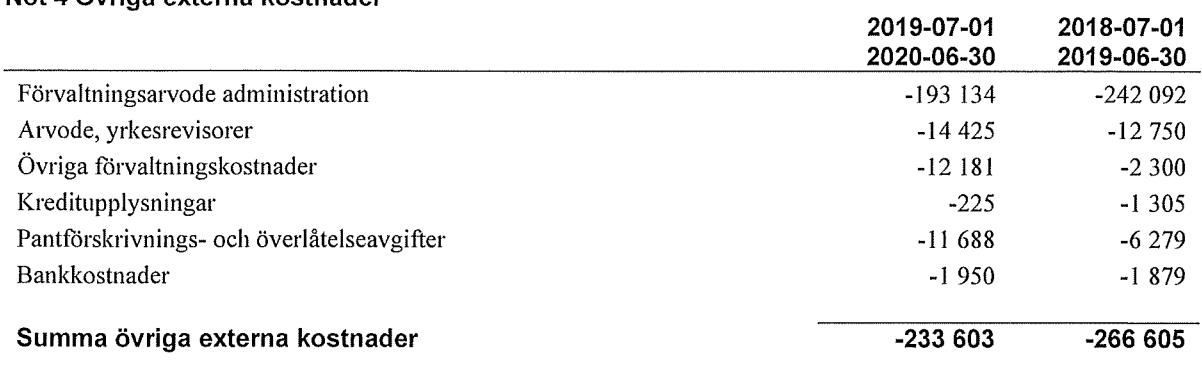

## Not 5 Personalkostnader

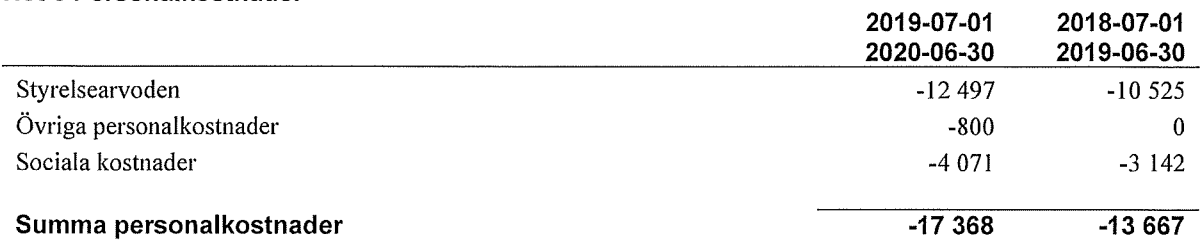

## Not 6 Av- och nedskrivningar av materiella-<br>och immateriella anläggningstillgångar

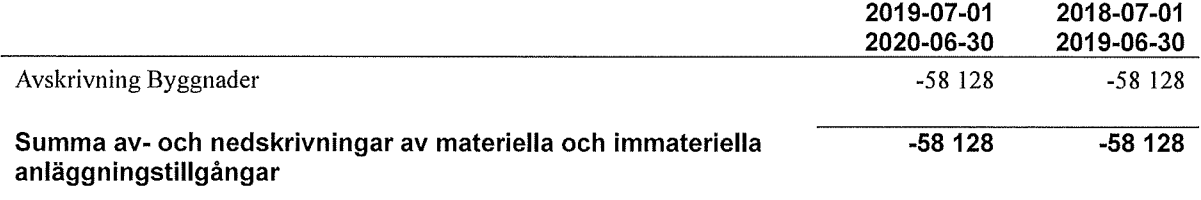

## Not 7 Resultat från övriga finansiella anläggningstillgångar

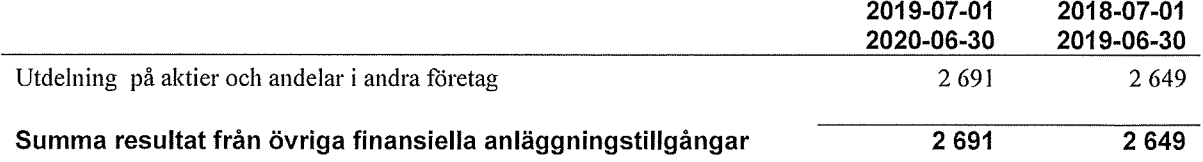

## Not 8 Byggnader och mark<br>Anskaffningsvärden

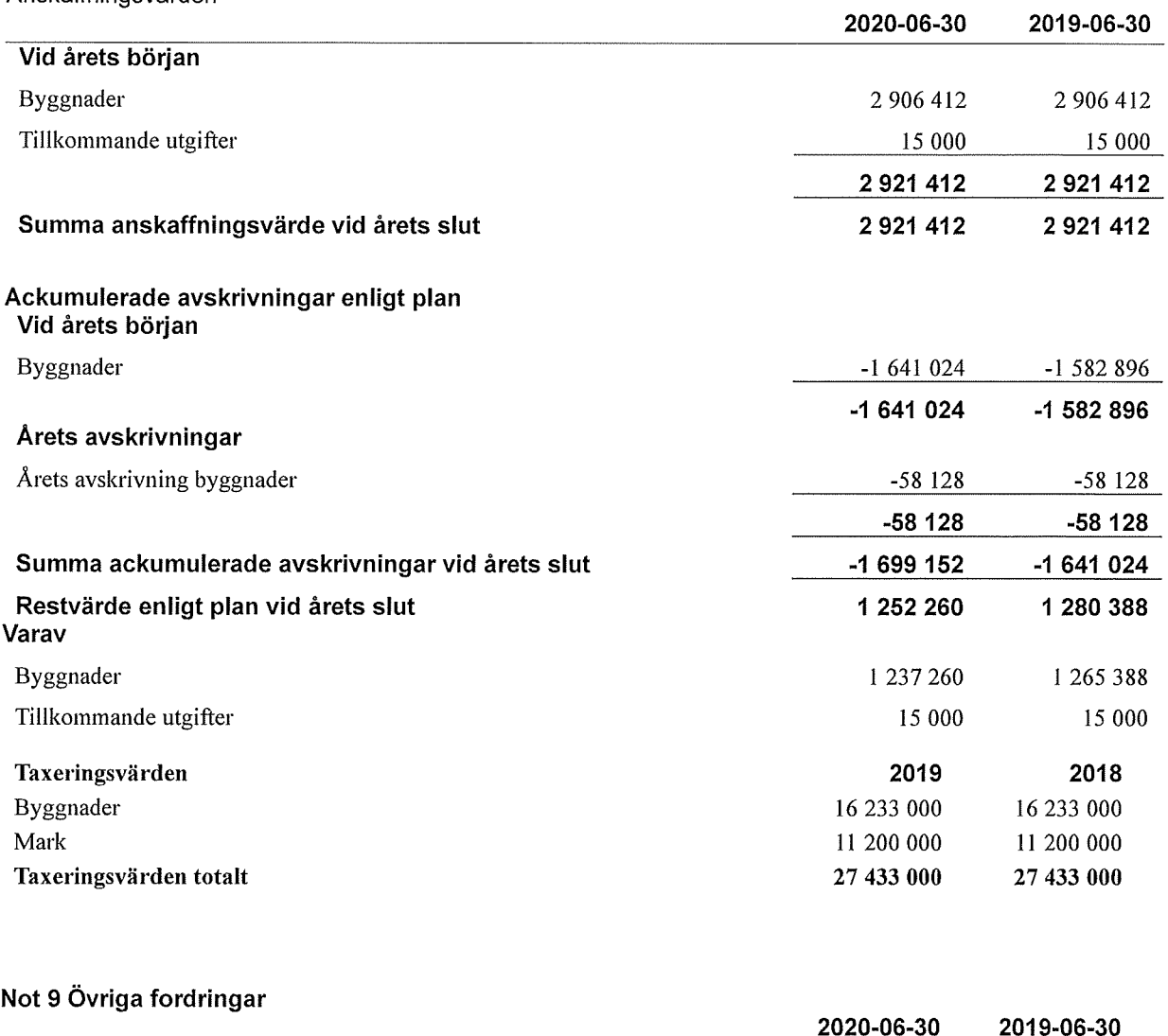

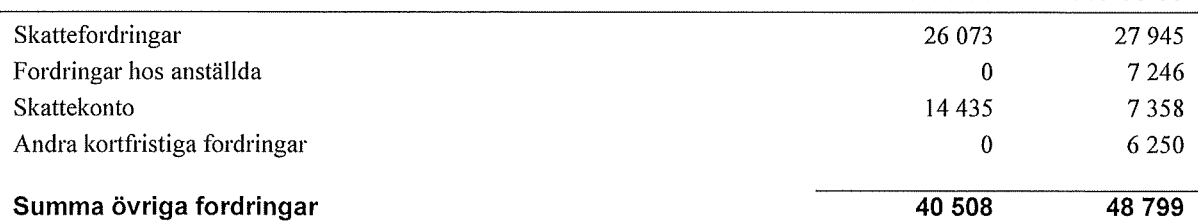

## Not 10 Förutbetalda kostnader och upplupna intäkter

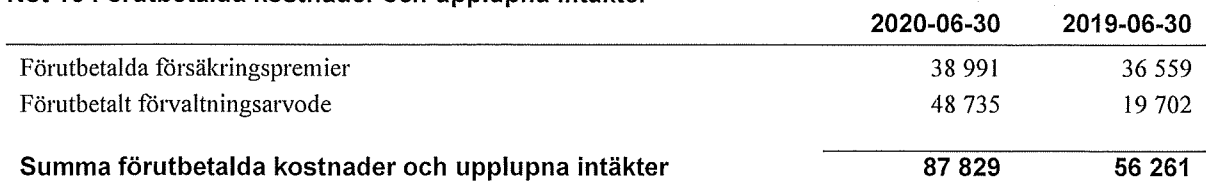

## Not 11 Kassa och bank

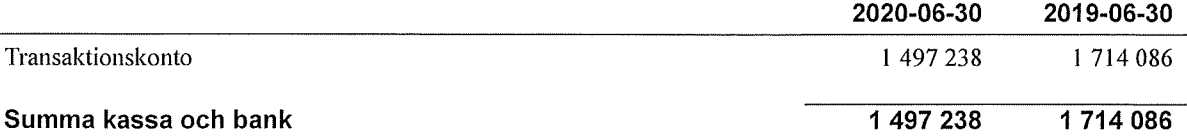

## Not 12 Övriga skulder till kreditinstitut

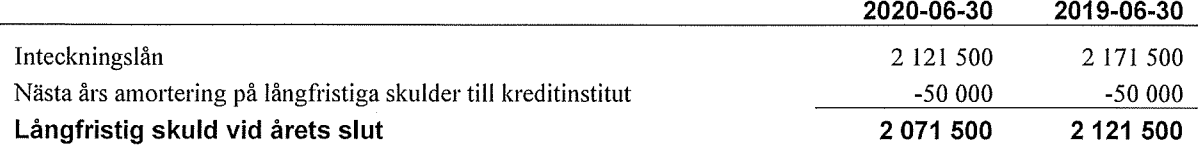

Tabell och kommentar nedan anges i hela kronor.

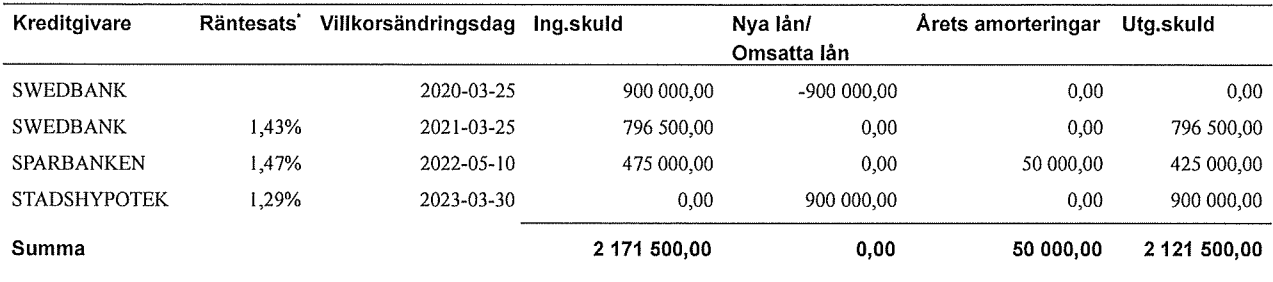

\*Senast kända räntesatser

Under nästa räkenskapsår ska föreningen amortera 50 000 kr varför den delen av skulden kan betraktas som kortfristig skuld. Beräknad amortering de närmaste fem åren är ca 50 000 kr årligen

## Redigera texten vid ett lån (ta bort texten ifall det är flera lån):

Enligt lånespecifikationen ovan finns ett lån med villkorsändringsdag under år 2021 (nästkommande räkenskapsår). Detta lån ska normalt redovisas som en kortfristiga skuld. Föreningen har emellertid valt att redovisa detta lån som långfristigt, förutom den del som är planerad att amorteras under 2021. Föreningen har inte fått några indikationer på att lånet inte kommer att omsättas/förlängas.

Om lånet skulle redovisas som kortfristiga skuld skulle det ge en felaktig bild av föreningens likviditet.

## Not 13 Övriga skulder

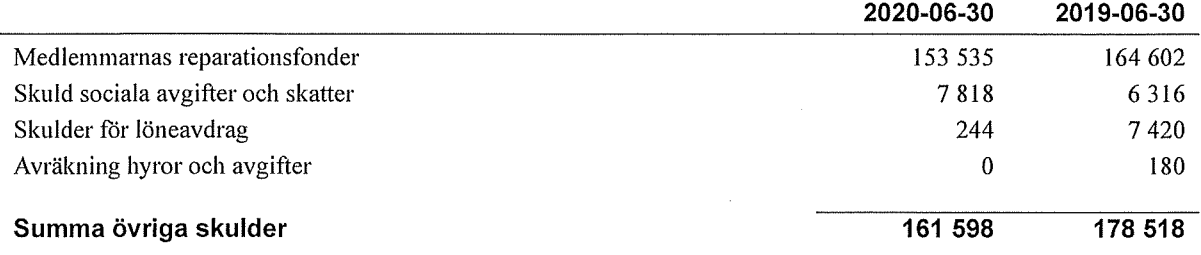

## Not 14 Upplupna kostnader och förutbetalda intäkter

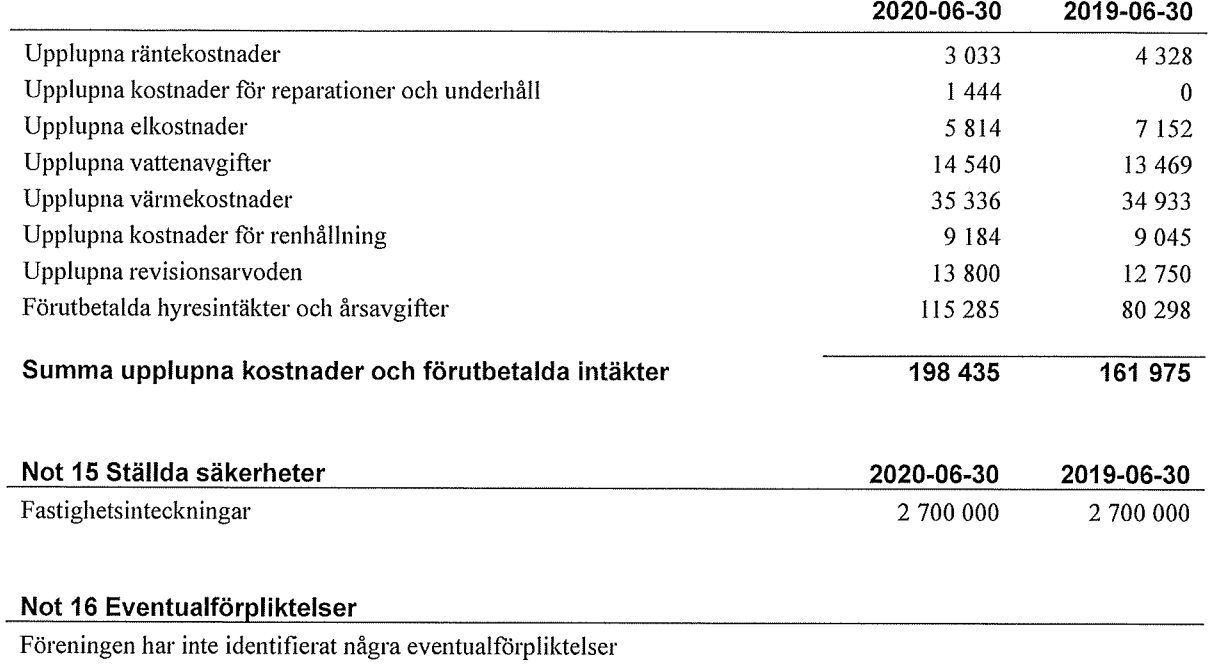

## Not 17 Väsentliga händelser efter räkenskapsåret utgång

 $\overline{a}$ 

Sedan räkenskapsårets utgång har inga händelser, som i väsentlig grad påverkar föreningens ekonomiska ställning, inträffat.

 $\bar{z}$ 

 $\sim$ 

**Styrelsens underskrifter** 

Poras 2020  $9 - 15$ J. Ort och datum

Marty 1 Sepond

lu

Adam Bengtsson

Fredrik Kleivard Gustafsson

Kim Johansson

Henrik Wettervik

Vår revisionsberättelse har lämnats

Sara Ryfors Auktoriserad revisor **KPMG AB** 

Lisbet Mårtensson Förtroendevald revisor

 $\left(\frac{1}{2}, \frac{1}{2}\right)$ 

# AVISIONSNArätte

Till föreningsstämman i Brf Yllevävaren nr 1, org. nr 764500-0584

## Rapport om årsredovisningen

### **Uttalanden**

Vi har utfört en revision av årsredovisningen för Brf Yllevävaren nr 1 för räkenskapsåret 2019-07-01-2020-06-30.

Enligt vår uppfattning har årsredovisningen upprättats i enlighet med årsredovisningslagen och ger en i alla väsentliga avseenden rättvisande bild av föreningens finansiella ställning per den 30 juni 2020 och av dess finansiella resultat för räkenskapsåret enligt årsredovisningslagen. Förvaltningsberättelsen är förenlig med årsredovisningens övriga delar.

Vi tillstyrker därför att föreningsstämman fastställer resultaträkningen och balansräkningen.

#### Grund för uttalanden

Vi har utfört revisionen enligt god revisionssed i Sverige. Revisorernas ansvar enligt denna sed beskrivs närmare i avsnitten Det registrerade revisionsbolagets ansvar samt Den förtroendevalda revisorns ansvar.

Vi är oberoende i förhållande till föreningen enligt god revisorssed i Sverige. Vi som registrerat revisionsbolag har fullgjort vårt yrkesetiska ansvar enligt dessa krav.

Vi anser att de revisionsbevis vi har inhämtat är tillräckliga och ändamålsenliga som grund för våra uttalanden.

#### **Styrelsens ansvar**

Det är styrelsen som har ansvaret för att årsredovisningen upprättas och att den ger en rättvisande bild enligt årsredovisningslagen. Styrelsen ansvarar även för den interna kontroll som den bedömer är nödvändig för att upprätta en årsredovisning som inte innehåller några väsentliga felaktigheter, vare sig dessa beror på oegentligheter eller misstag.

### Det registrerade revisionsbolagets ansvar

Vi har att utföra revisionen enligt International Standards on Auditing (ISA) och god revisionssed i Sverige. Vårt mål är att uppnå en rimlig grad av säkerhet om huruvida årsredovisningen som helhet inte innehåller några väsentliga felaktigheter, vare sig dessa beror på oegentligheter eller misstag. Rimlig säkerhet är en hög grad av säkerhet. men är ingen garanti för att en revision som utförs enligt ISA och god revisionssed i Sverige alltid kommer att upptäcka en väsentlig felaktighet om en sådan finns. Felaktigheter kan uppstå på grund av oegentligheter eller misstag och anses vara väsentliga om de enskilt eller tillsammans rimligen kan förväntas påverka de ekonomiska beslut som användare fattar med grund i årsredovisningen.

Som del av en revision enligt ISA använder vi professionellt omdöme och har en professionellt skeptisk inställning under hela revisionen. Dessutom:

- identifierar och bedömer vi riskerna för väsentliga felaktigheter i årsredovisningen, vare sig dessa beror på oegentligheter eller misstag, utformar och utför granskningsåtgärder bland annat utifrån dessa risker och inhämtar revisionsbevis som är tillräckliga och ändamålsenliga för att utgöra en grund för våra uttalanden. Risken för att inte upptäcka en väsentlig felaktighet till följd av oegentligheter är högre än för en väsentlig felaktighet som beror på misstag, eftersom oegentligheter kan innefatta agerande i maskopi, förfalskning, avsiktliga utelämnanden, felaktig information eller åsidosättande av intern kontroll.
- skaffar vi oss en förståelse av den del av föreningens interna kontroll som har betydelse för vår revision för att utforma granskningsåtgärder som är lämpliga med hänsyn till omständigheterna, men inte för att uttala oss om effektiviteten i den interna kontrollen.

Vid upprättandet av årsredovisningen ansvarar styrelsen för bedömningen av föreningens förmåga att fortsätta verksamheten. Den upplyser, när så är tillämpligt, om förhållanden som kan påverka förmågan att fortsätta verksamheten och att använda antagandet om fortsatt drift. Antagandet om fortsatt drift tillämpas dock inte om beslut har fattats om att avveckla verksamheten.

- utvärderar vi lämpligheten i de redovisningsprinciper som används och rimligheten i styrelsens uppskattningar i redovisningen och tillhörande upplysningar.
- drar vi en slutsats om lämpligheten i att styrelsen använder antagandet om fortsatt drift vid upprättandet av årsredovisningen. Vi drar också en slutsats, med grund i de inhämtade revisionsbevisen, om huruvida det finns någon väsentlig osäkerhetsfaktor som avser sådana händelser eller förhållanden som kan leda till betydande tvivel om föreningens förmåga att fortsätta verksamheten. Om vi drar slutsatsen att det finns en väsentlig osäkerhetsfaktor, måste vi i revisionsberättelsen fästa uppmärksamheten på upplysningarna i årsredovisningen om den väsentliga osäkerhetsfaktorn eller, om sådana upplysningar är otillräckliga, modifiera uttalandet om årsredovisningen. Våra slutsatser baseras på de revisionsbevis som inhämtas fram till datumet för revisionsberättelsen. Dock kan framtida händelser eller förhållanden göra att en förening inte längre kan fortsätta verksamheten.
- utvärderar vi den övergripande presentationen, strukturen och innehållet i årsredovisningen, däribland upplysningarna, och om årsredovisningen återger de underliggande transaktionerna och händelserna på ett sätt som ger en rättvisande bild.

Vi måste informera styrelsen om bland annat revisionens planerade omfattning och inriktning samt tidpunkten för den. Vi måste också informera om betydelsefulla jakttagelser under revisionen, däribland de eventuella betydande brister i den interna kontrollen som vi identifierat.

#### Den förtroendevalda revisorns ansvar

Jag har att utföra en revision enligt bostadsrättslagen och tillämpliga delar av lagen om ekonomiska föreningar och därmed enligt god revisionssed i Sverige. Mitt mål är att uppnå en rimlig grad av säkerhet om huruvida årsredovisningen har upprättats i enlighet med årsredovisningslagen och om årsredovisningen ger en rättvisande bild av föreningens resultat och ställning.

### Rapport om andra krav enligt lagar och andra författningar

#### **Uttalanden**

Utöver vår revision av årsredovisningen har vi även utfört en revision av styrelsens förvaltning för Brf Yllevävaren nr 1 för räkenskapsåret 2019-07-01-2020-06-30 samt av förslaget till dispositioner beträffande föreningens vinst eller förlust.

Vi tillstyrker att föreningsstämman behandlar förlusten enligt förslaget i förvaltningsberättelsen och beviljar styrelsens ledamöter ansvarsfrihet för räkenskapsåret.

### Grund för uttalanden

Vi har utfört revisionen enligt god revisionssed i Sverige. Vårt ansvar enligt denna beskrivs närmare i avsnittet Revisorns ansvar. Vi är oberoende i förhållande till föreningen enligt god revisorssed i Sverige. Vi som registrerat revisionsbolag har i övrigt fullgjort vårt yrkesetiska ansvar enligt dessa krav.

Vi anser att de revisionsbevis vi har inhämtat är tillräckliga och ändamålsenliga som grund för våra uttalanden.

### Styrelsens ansvar

Det är styrelsen som har ansvaret för förslaget till dispositioner beträffande föreningens vinst eller förlust. Vid förslag till utdelning innefattar detta bland annat en bedömning av om utdelningen är försvarlig med hänsyn till de krav som föreningens verksamhetsart, omfattning och risker ställer på storleken av föreningens egna kapital, konsolideringsbehov, likviditet och ställning i övrigt.

#### Revisorns ansvar

Vårt mål beträffande revisionen av förvaltningen, och därmed vårt uttalande om ansvarsfrihet, är att inhämta revisionsbevis för att med en rimlig grad av säkerhet kunna bedöma om någon styrelseledamot i något väsentligt avseende:

- företagit någon åtgärd eller gjort sig skyldig till någon försummelse som kan föranleda ersättningsskyldighet mot föreningen, eller
- på något annat sätt handlat i strid med bostadsrättslagen, tilllämpliga delar av lagen om ekonomiska föreningar, årsredovisningslagen eller stadgarna.

Vårt mål beträffande revisionen av förslaget till dispositioner av föreningens vinst eller förlust, och därmed vårt uttalande om detta, är att med rimlig grad av säkerhet bedöma om förslaget är förenligt med bostadsrättslagen.

Rimlig säkerhet är en hög grad av säkerhet, men ingen garanti för att en revision som utförs enligt god revisionssed i Sverige alltid kommer att upptäcka åtgärder eller försummelser som kan föranleda ersättningsskyldighet mot föreningen, eller att ett förslag till dispositioner av föreningens vinst eller förlust inte är förenligt med bostadsrättslagen.

Göteborg 2020-

**KPMG AB** 

Sara Ryfors Auktoriserad revisor

Lisbet Mårtensson Förtroendevald revisor

Styrelsen ansvarar för föreningens organisation och förvaltningen av föreningens angelägenheter. Detta innefattar bland annat att fortlöpande bedöma föreningens ekonomiska situation och att tillse att föreningens organisation är utformad så att bokföringen, medelsförvaltningen och föreningens ekonomiska angelägenheter i övrigt kontrolleras på ett betryggande sätt.

Som en del av en revision enligt god revisionssed i Sverige använder det registrerade revisionsbolaget professionellt omdöme och har en professionellt skeptisk inställning under hela revisionen. Granskningen av förvaltningen och förslaget till dispositioner av föreningens vinst eller förlust grundar sig främst på revisionen av räkenskaperna. Vilka tillkommande granskningsåtgärder som utförs baseras på det registrerade revisionsbolagets professionella bedömning och övriga valda revisorers bedömning med utgångspunkt i risk och väsentlighet. Det innebär att vi fokuserar granskningen på sådana åtgärder, områden och förhållanden som är väsentliga för verksamheten och där avsteg och överträdelser skulle ha särskild betydelse för föreningens situation. Vi går jgenom och prövar fattade beslut, beslutsunderlag, vidtagna åtgärder och andra förhållanden som är relevanta för vårt uttalande om ansvarsfrihet. Som underlag för vårt uttalande om styrelsens förslag till dispositioner beträffande föreningens vinst eller förlust har vi granskat om förslaget är förenligt med bostadsrättslagen

## Att bo i BRF

En bostadsrättsförening är en ekonomisk förening där de boende tillsammans äger bostadsrättsföreningens byggnader och mark. Marken kan alternativt innehas med tomträtt. Som ägare till en bostadsrätt äger du rätten att bo i lägenheten. Tillsammans med övriga medlemmar i föreningen har du ansvar för fastigheten du bor i. Rättigheter och skyldigheter gentemot föreningen delas av de boende. Det unika med bostadsrätt är att man gemensamt bestämmer och tar ansvar för sin boendemiljö. Det här engagemanget skapar sammanhållning och trivsel, samtidigt som kostnaderna för t ex löpande skötsel, drift och underhåll kan hållas nere.

Som boende i en bostadsrättsförening har du stora möjligheter att påverka ditt boende. På föreningsstämman kan du påverka de beslut som tas i föreningen. Där väljs också styrelse för bostadsrättsföreningen. Styrelsen har ett stort ansvar för föreningens operativa verksamhet och fastställer också årsavgiften så att den täcker föreningens kostnader. Du kan påverka vilka frågor som ska behandlas genom din rätt som medlem att lämna motioner till stämman. Alla motioner som lämnats in i tid behandlas av stämman. Alla medlemmar har rätt att motionera i frågor de vill att stämman ska hehandla.

Som bostadsrättshavare har man nyttjanderätt till sin bostad på obegränsad tid. Man har också vårdplikt av bostaden och ska på egen bekostnad hålla allt som finns inuti lägenheten i gott skick. Bostadsrätten kan säljas, ärvas eller överlåtas på samma sätt som andra tillgångar. En bostadsrättshavare bekostar själv sin hemförsäkring som bör kompletteras med ett s.k. bostadsrättstillägg, om inte detta tecknats kollektivt av föreningen. Bostadsrättstillägget omfattar det utökade underhållsansvaret som bostadsrättshavaren har enligt bostadsrättslagen och stadgarna.

#### Riksbyggen förvaltar

Riksbyggen arbetar på uppdrag av bostadsrättsföreningen med hela eller delar av fastighetsförvaltningen. Det är styrelsens som bestämmer vad som ska ingå i förvaltningsuppdraget. Riksbyggen är ett kooperativt folkrörelseföretag och en ekonomisk förening, med bostadsrättsföreningar och byggfackliga organisationer som största andelsägare. Riksbyggen utvecklar, bygger och förvaltar bostäder med huvudinriktning på bostadsrätter. Vi är ett serviceföretag som erbjuder bostadsrättsföreningar ett heltäckande förvaltningskoncept med ekonomisk förvaltning, teknisk förvaltning, fastighetsservice och fastighetsutveckling. Riksbyggen genomför också gemensamma upphandlingar av olika tjänster t .ex fastighetsel och försäkringar som de bostadsrättsföreningar som är kunder hos Riksbyggen kan nyttja. Riksbyggens verksamhet är i sin helhet kvalitets- och miljöcertifierade enligt ISO 9001 och ISO 14001. Certifikaten är utfärdade av ett oberoende certifieringsorgan eftersom vi tycker att det är viktigt att våra kunder tryggt kan förlita sig på att vi har den kapacitet och kunskap som krävs för att fullgöra våra åtaganden. Vi arbetar också hela tiden aktivt för att minska vår påverkan på miljön.

Riksbyggen verkar för bostadsrätten som boendeform och för allas rätt till ett bra boende.

## Brf Yllevävaren nr 1

Årsredovisningen är upprättad av styrelsen för Brf Yllevävaren nr 1 i samarbete med Riksbyggen

Riksbyggen arbetar på uppdrag från bostadsrättsföreningar och fastighetsbolag med ekonomisk förvaltning, teknisk förvaltning, fastighetsservice samt fastighetsutveckling.

Årsredovisningen är en handling som ger både långivare och köpare bra möjligheter att bedöma föreningens ekonomi. Spara därför alltid årsredovisningen.

FÖR MER INFORMATION: 0771-860 860 www.riksbyggen.se

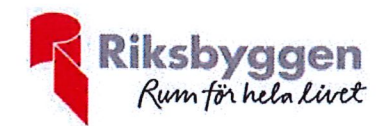

## Verifikat

Transaktion 09222115557436909727

## Dokument

Årsredovisning klar för signering av KPMG 20020630 Huvuddokument 23 sidor Startades 2020-10-27 12:33:39 CET (+0100) av Riksbyggen (R) Färdigställt 2020-10-29 12:30:59 CET (+0100)

## Initierare

Riksbyggen (R) Riksbyggen Org. nr 702001-7781 noreply@riksbyggen.se

## Signerande parter

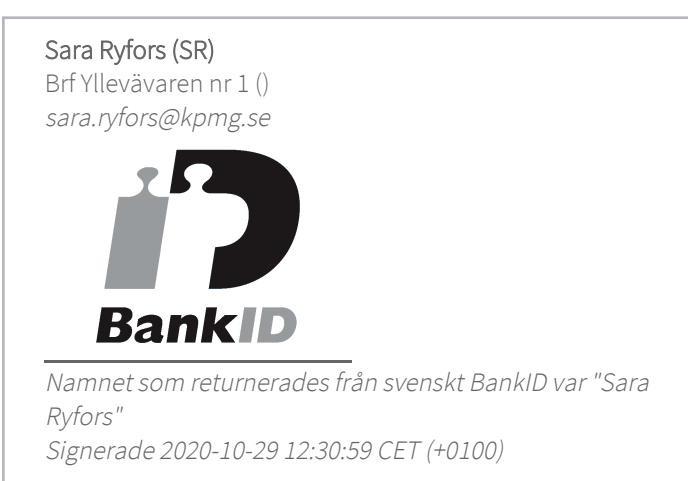

Detta verifikat är utfärdat av Scrive. Information i kursiv stil är säkert verifierad av Scrive. Se de dolda bilagorna för mer information/bevis om detta dokument. Använd en PDF-läsare som t ex Adobe Reader som kan visa dolda bilagor för att se bilagorna. Observera att om dokumentet skrivs ut kan inte integriteten i papperskopian bevisas enligt nedan och att en vanlig papperutskrift saknar innehållet i de dolda bilagorna. Den digitala signaturen (elektroniska förseglingen) säkerställer att integriteten av detta dokument, inklusive de dolda bilagorna, kan bevisas matematiskt och oberoende av Scrive. För er bekvämlighet tillhandahåller Scrive även en tjänst för att kontrollera dokumentets integritet automatiskt på: https://scrive.com/verify

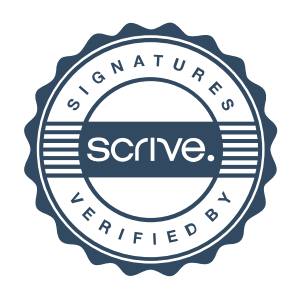